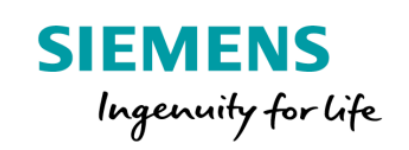

## MindConnect **IoT Extension** 培训 产品说明

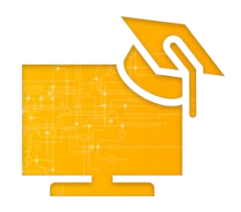

本培训提供有关使用 MindConnect IoT Extension 的各种功能以及可用于与 MindSphere 进行双向通信的不同协议的知识。 在本培训中,您将学习如何使用 MindConnect IoT Extension 将资产连接到 MindSphere,并更好地了解兼容的组件和被支持的协议。您还将学习新代理的上 线流程,并通过将预定义的代理连接到 MindSphere 逐步将这些知识付诸实践。 另一个操作培训将使您深入了解如何使用 HTTPS 和/或 MQTT 协议连接任何资 产。

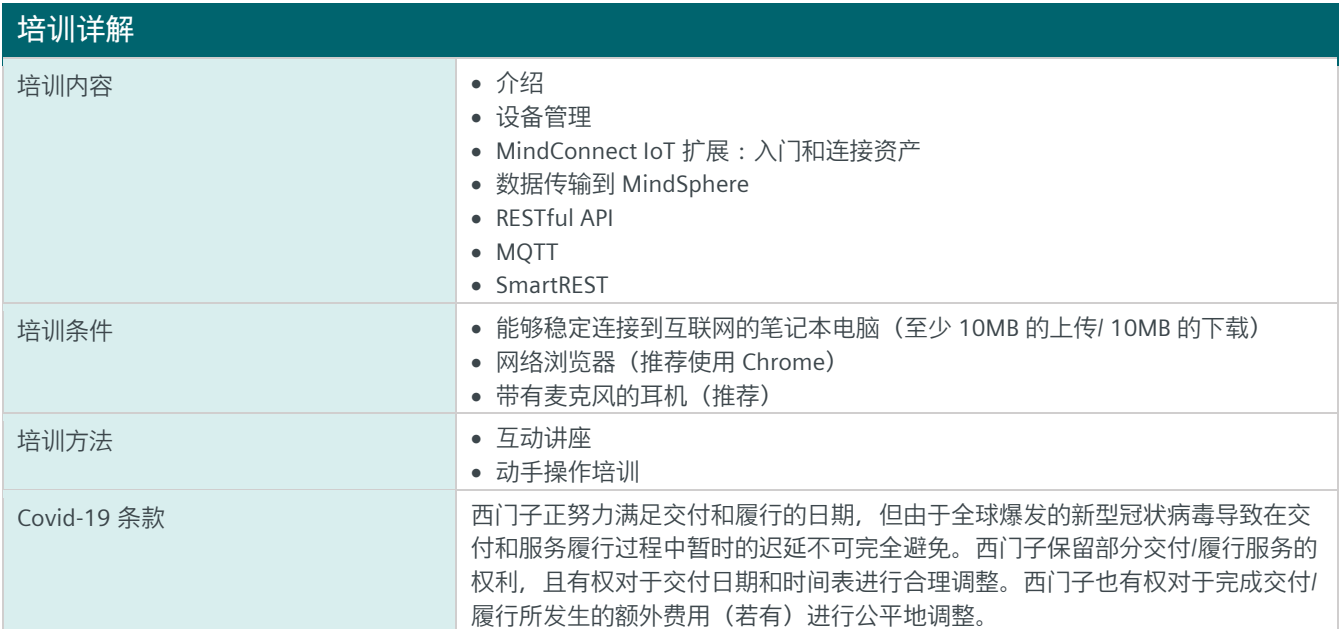

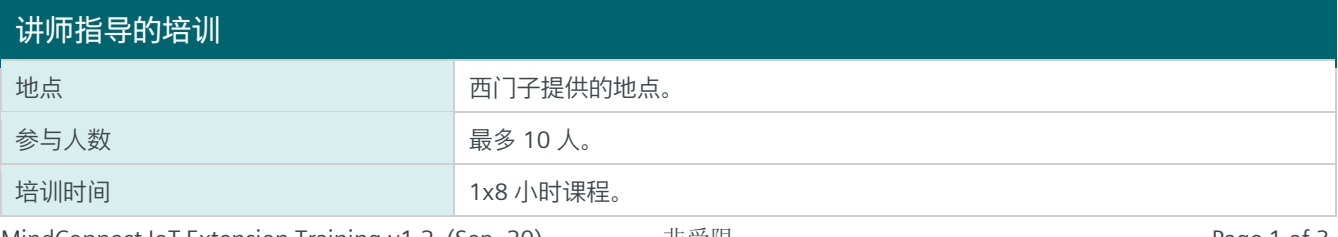

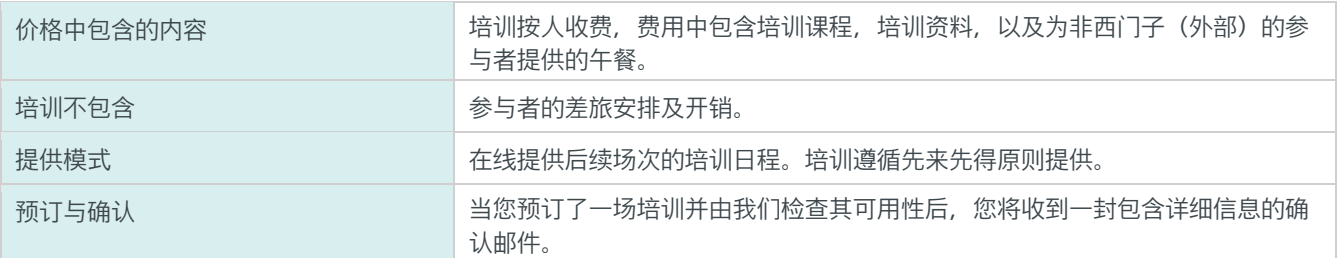

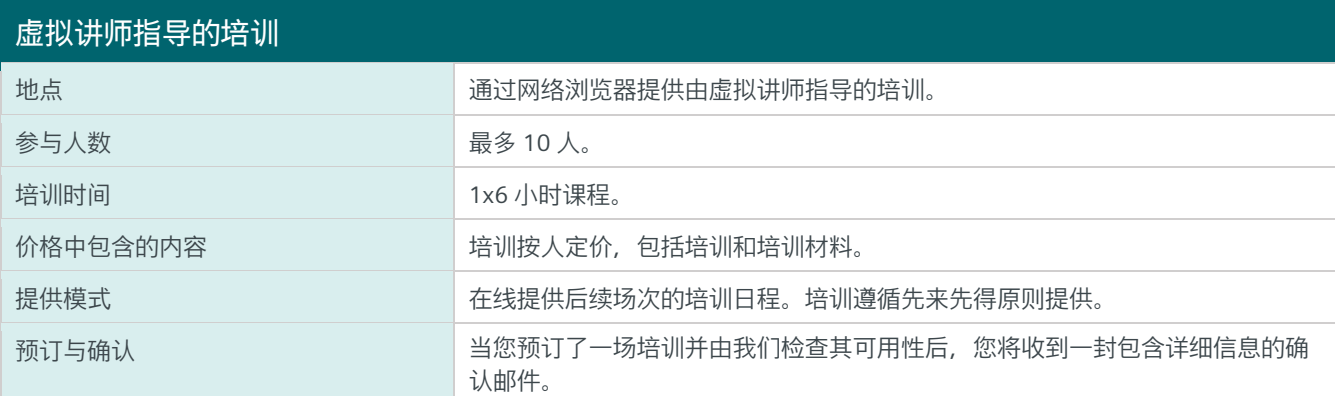

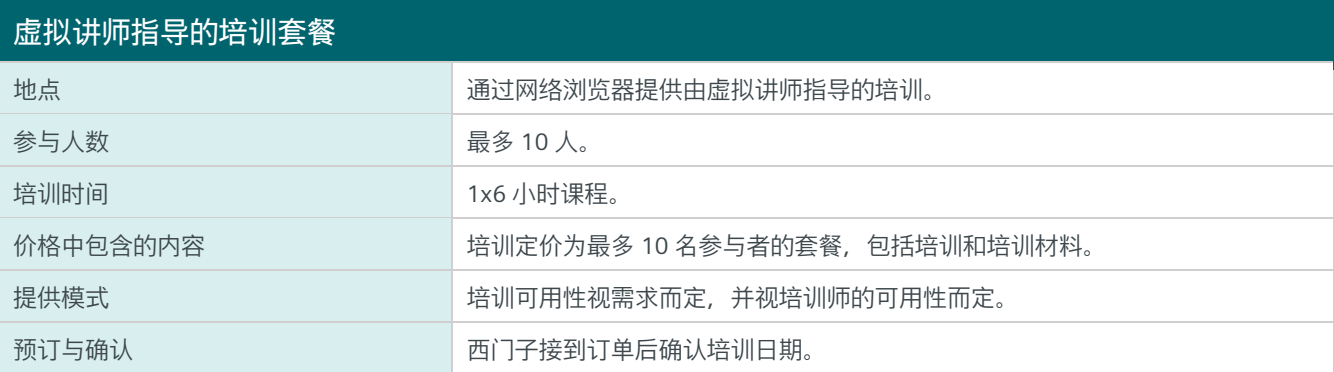

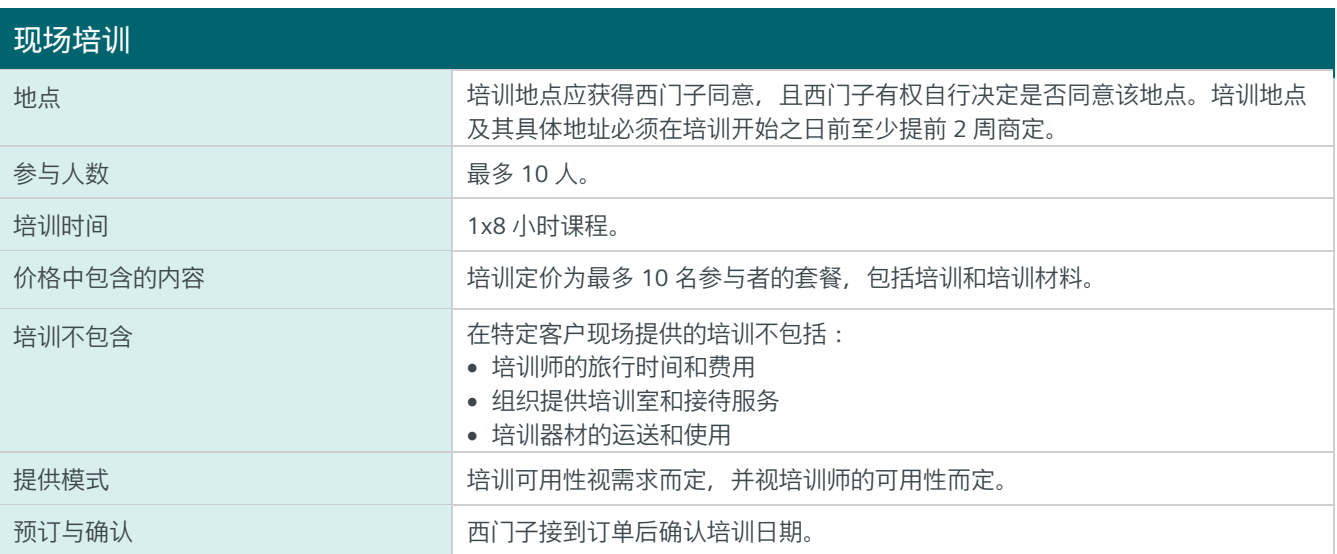

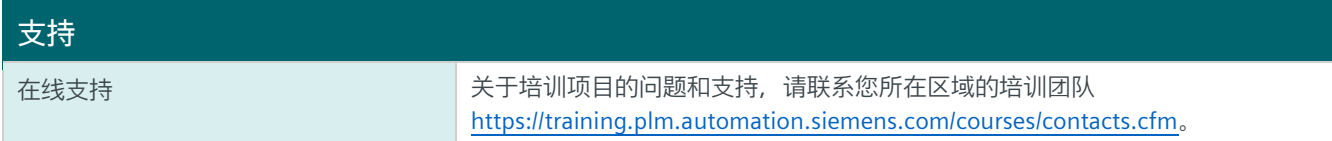

**www.mindsphere.io/terms**

Mind Connect IoT Extension Training v1.2 (Sep. 20) 非受限 Page 3 of 3